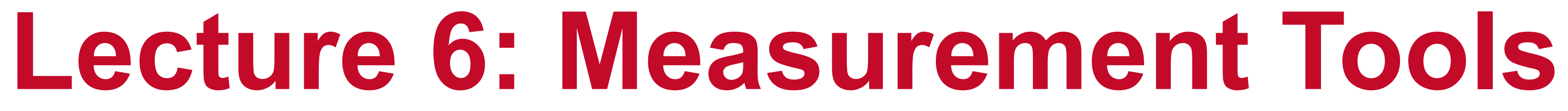

**Abhinav Bhatele, Department of Computer Science**

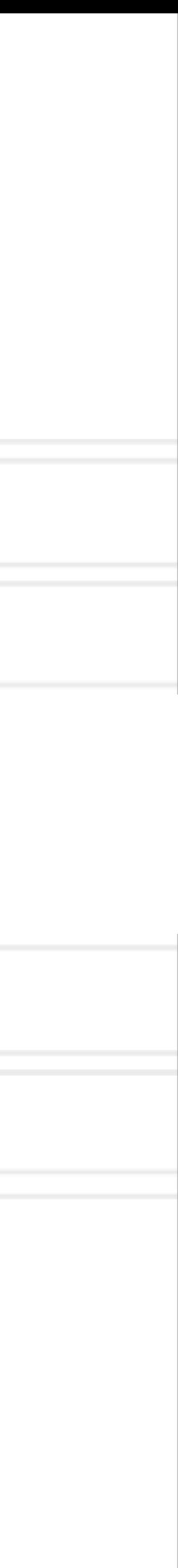

### **High Performance Computing Systems (CMSC714)**

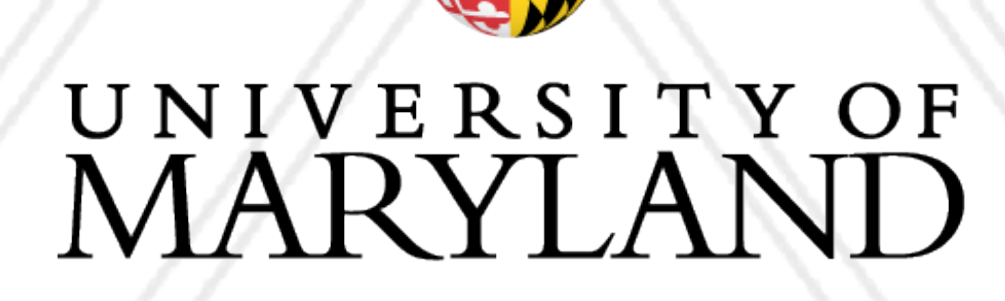

**AND** 

## **Summary of last lecture**

- Shared-memory programming and OpenMP
- Fork-join parallelism
- OpenMP vs MPI: ease of programming, performance

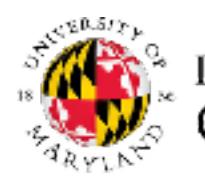

Abhinav Bhatele (CMSC714)

LIVE RECORDING 2

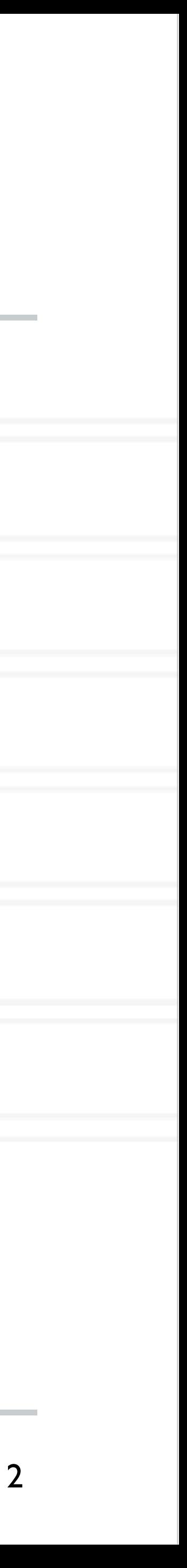

## **Performance analysis**

- Parallel performance of a program might not be what the developer expects
- How do we find performance bottlenecks?
- Two parts to performance analysis: measurement and analysis/visualization
- Simplest tool: timers in the code and printf

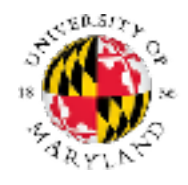

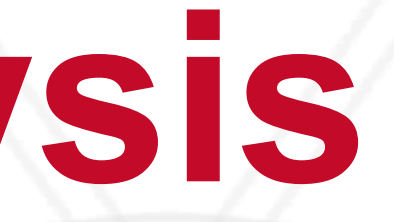

Abhinav Bhatele (CMSC714) and the CORDING LIVE RECORDING

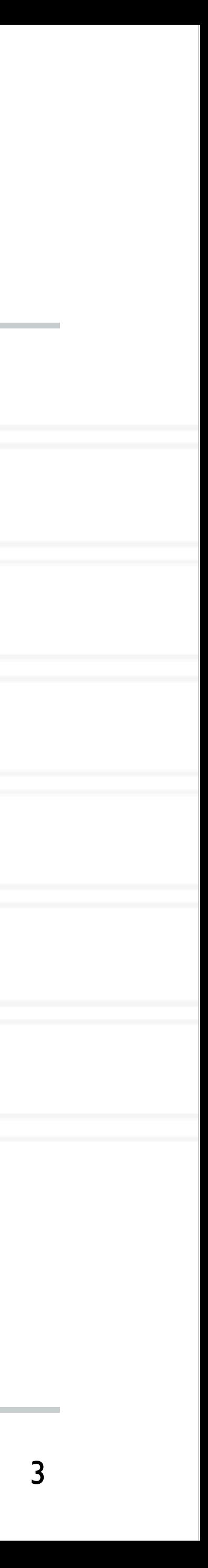

## **Using timers**

```
start = MPI_Wtime();
  ... phase1 code ...
end = MPI_Wtime();
phase1 = end - start;
```

```
start = MPI_Wtime();
  ... phase2 ...
end = MPI_Wtime();
phase2 = end - start;
```

```
start = MPI Wtime();
  ... phase3 ...
end = MPI_Wtime();
phase3 = end - start;
```
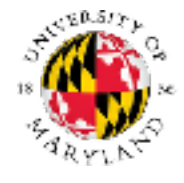

### Abhinav Bhatele (CMSC714)

### LIVE RECORDING 4

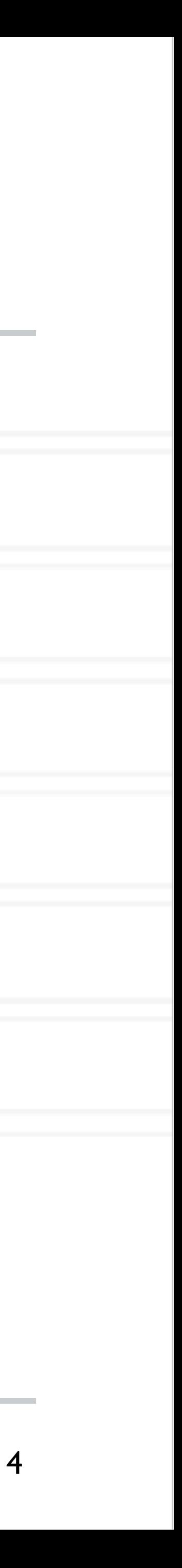

double start, end; double phase1, phase2, phase3;

## **Using timers**

double start, end; double phase1, phase2, phase3;

```
start = MPI_Wtime();
  ... phase1 code ...
end = MPI_Wtime();
phase1 = end - start;
```

```
start = MPI Wtime();
  ... phase2 ...
end = MPI_Wtime();
phase2 = end - start;
```

```
start = MPI Wtime();
  ... phase3 ...
end = MPI_Wtime();
phase3 = end - start;
```
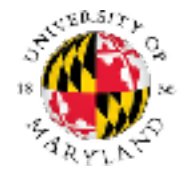

Phase 1 took 2.45 s

Phase 2 took 11.79 s

Phase 3 took 4.37 s

Abhinav Bhatele (CMSC714)

LIVE RECORDING 4

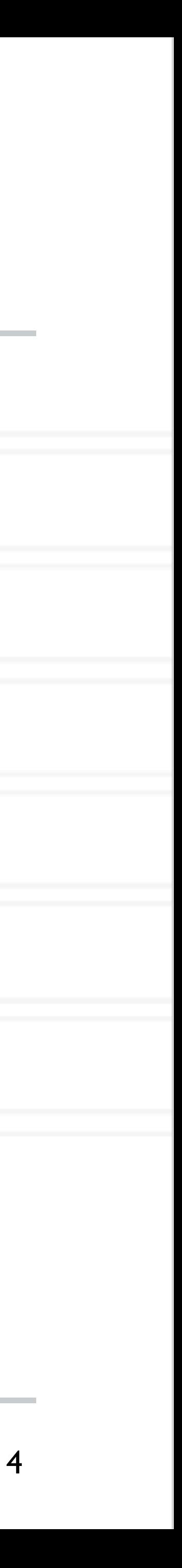

## **Performance Tools**

- Tracing tools
	- Capture entire execution trace
	- Vampir, Score-P
- Profiling tools
	- Provide aggregated information
	- Typically use statistical sampling
	- Gprof, pyinstrument, cprofile
- Many tools can do both
	- TAU, HPCToolkit, Projections

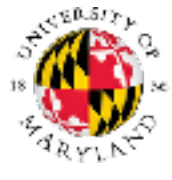

### Abhinav Bhatele (CMSC714) **LIVE RECORDING**

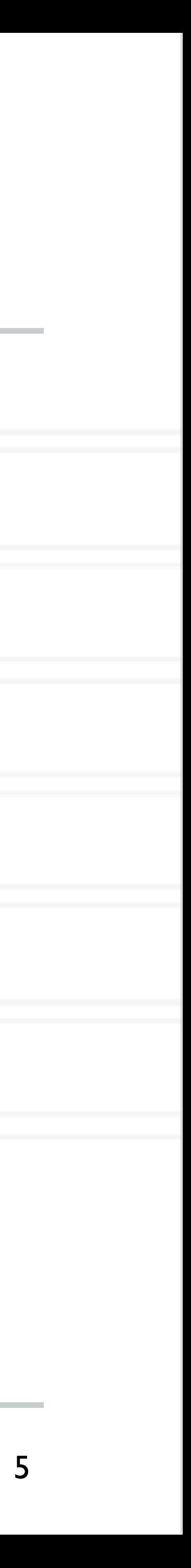

## **Metrics recorded**

- Counts of function invocations
- Time spent in code
- Number of bytes sent
- Hardware counters
- To fix performance problems we need to connect metrics to source code

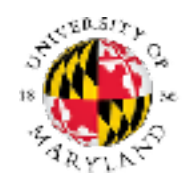

Abhinav Bhatele (CMSC714)

LIVE RECORDING 6

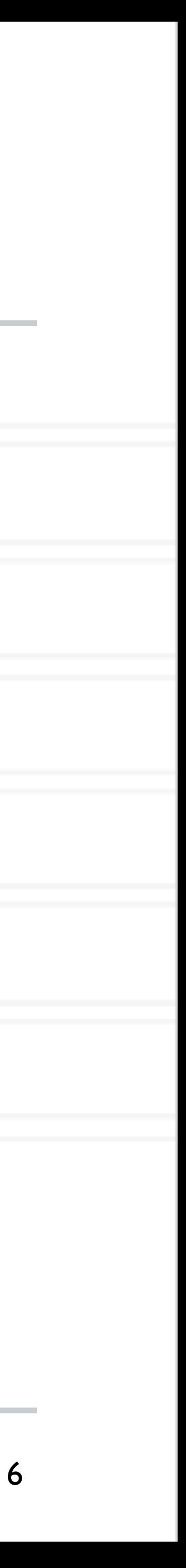

## **Tracing tools**

• Record all the events in the program with timestamps

• Events: function calls, MPI events, etc.

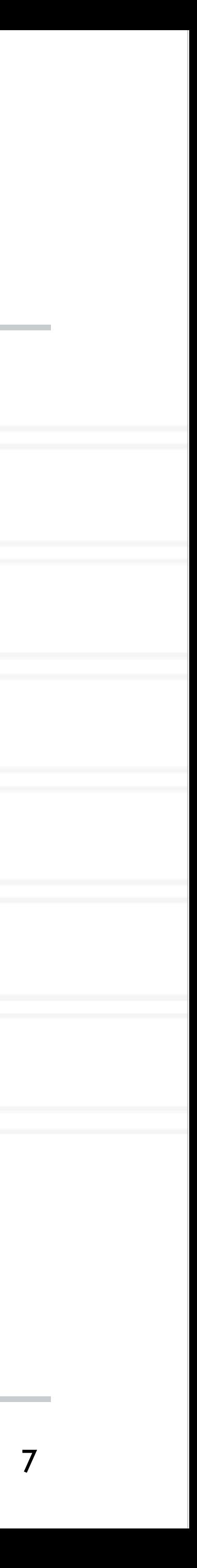

Vampir visualization: <https://hpc.llnl.gov/software/development-environment-software/vampir-vampir-server>

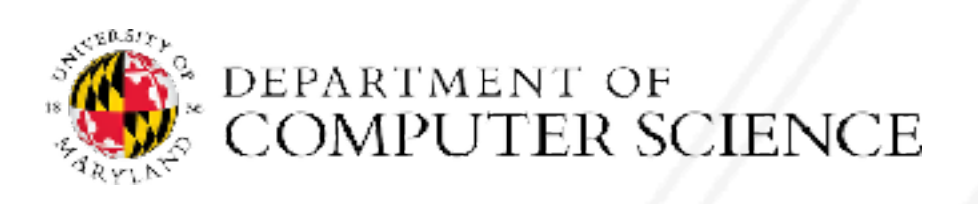

Abhinav Bhatele (CMSC714) and the CMSC714 CHA CORDING ENGINEERE CORDING

## **Tracing tools**

• Record all the events in the program with timestamps

• Events: function calls, MPI events, etc.

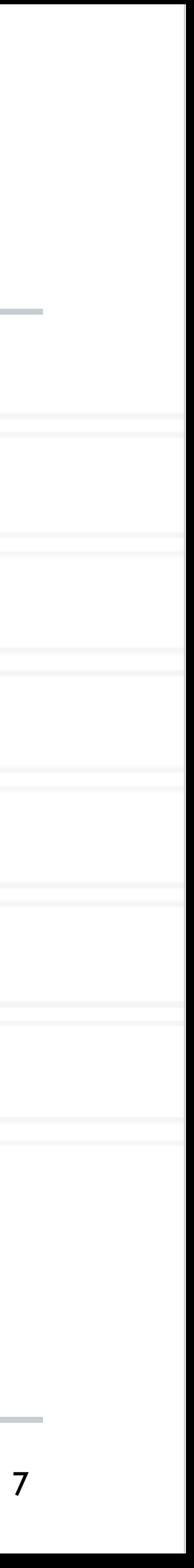

Vampir visualization: <https://hpc.llnl.gov/software/development-environment-software/vampir-vampir-server>

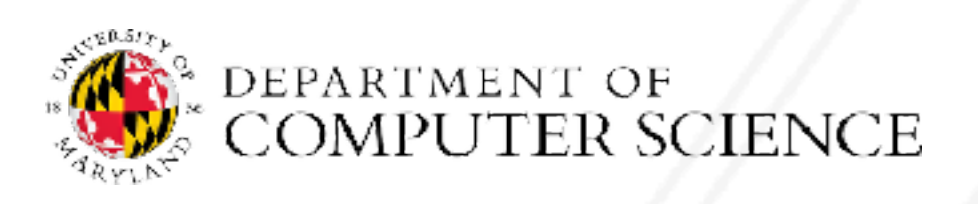

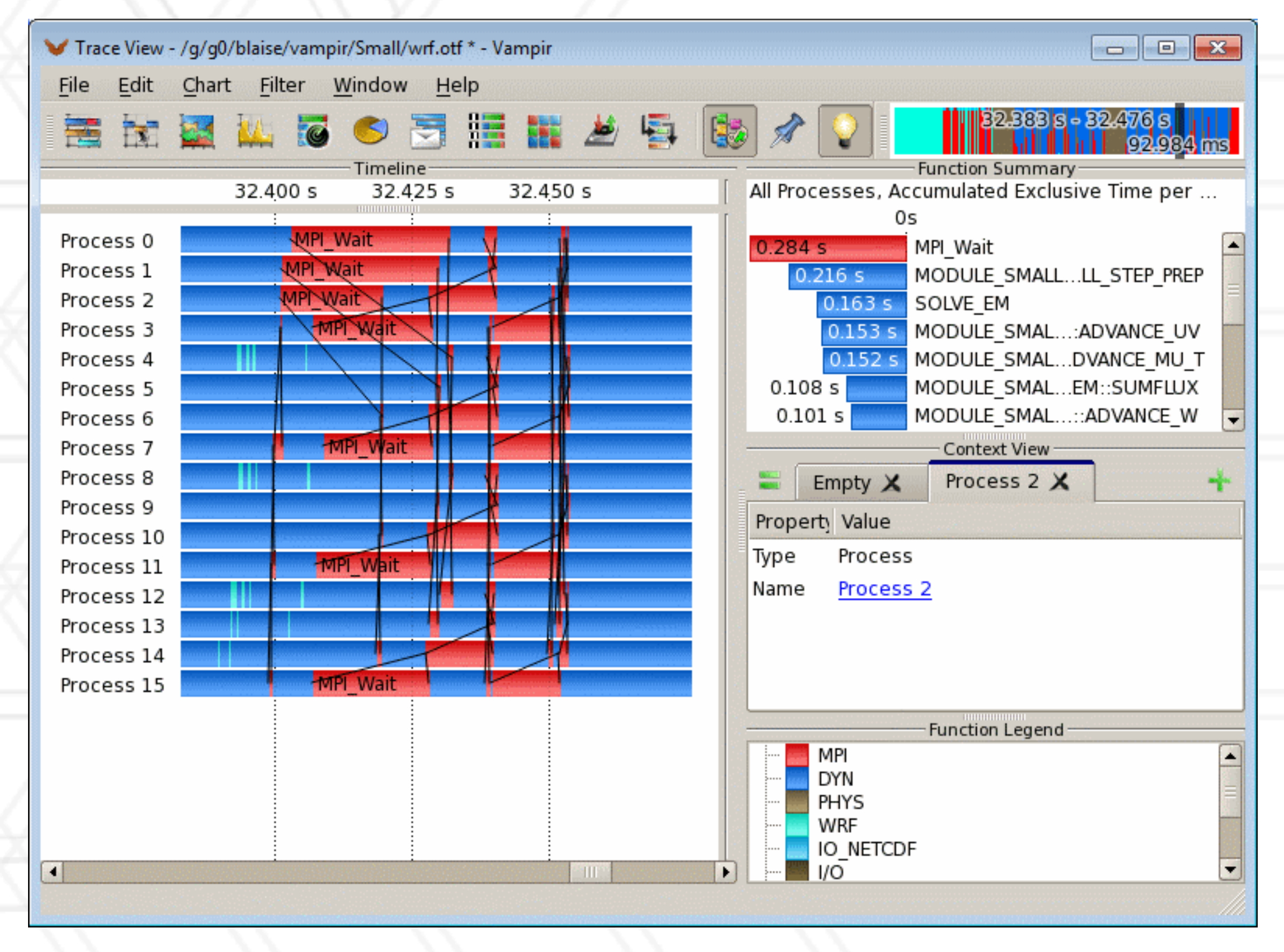

### Abhinav Bhatele (CMSC714) and the CORDING CONDING CONDING

## **Tracing tools**

### • Record all the events in the program with timestamps

### • Events: function calls, MPI events, etc.

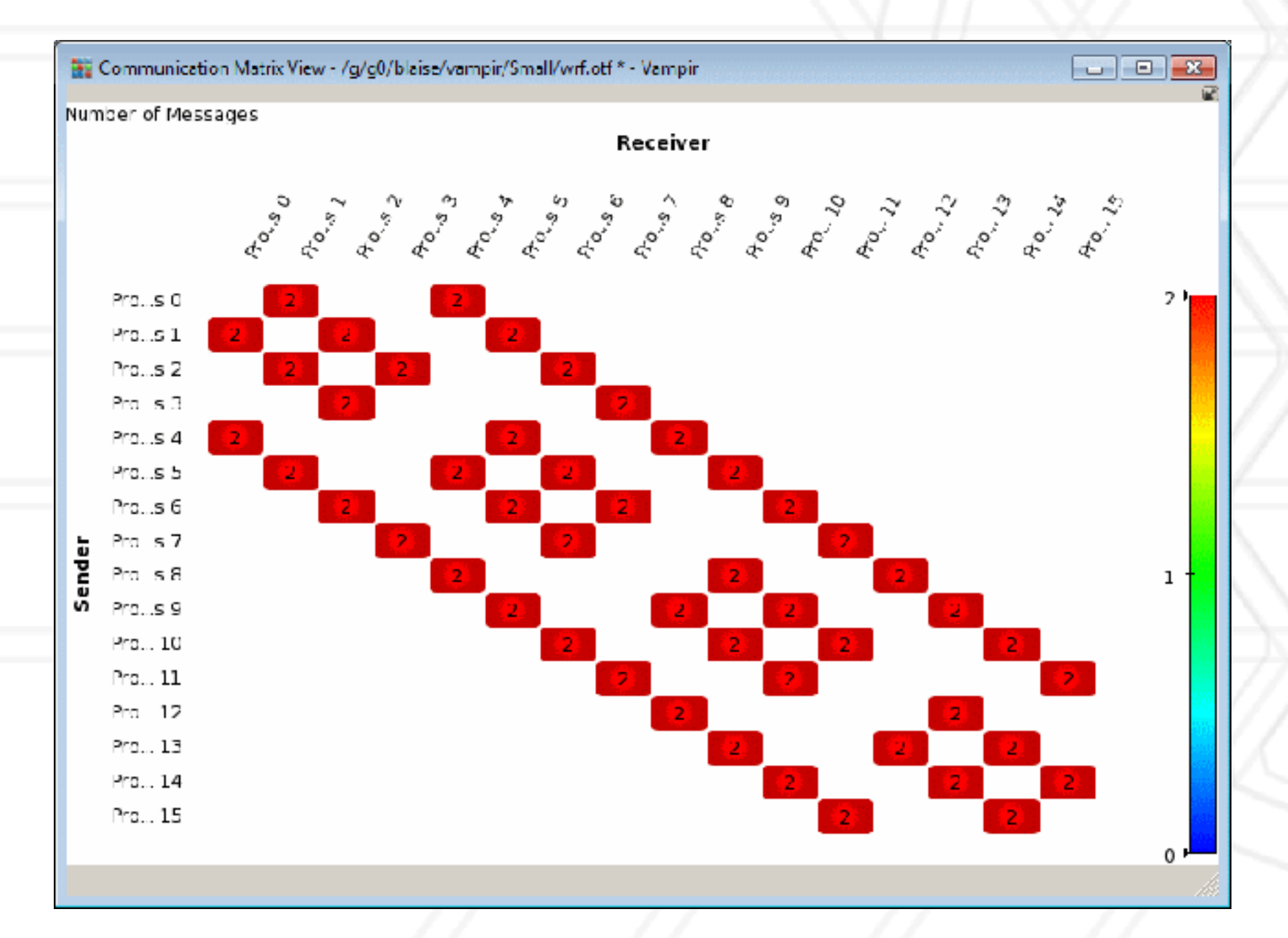

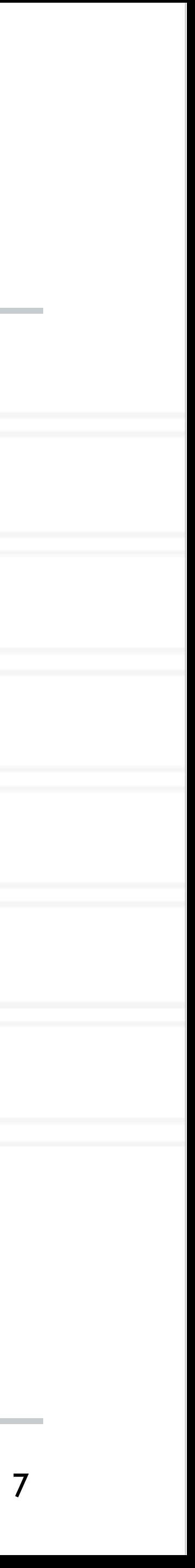

Vampir visualization: <https://hpc.llnl.gov/software/development-environment-software/vampir-vampir-server>

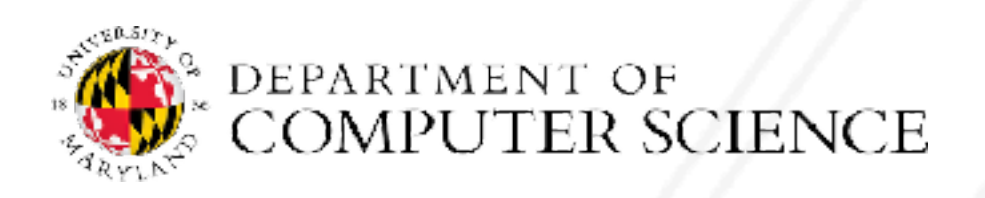

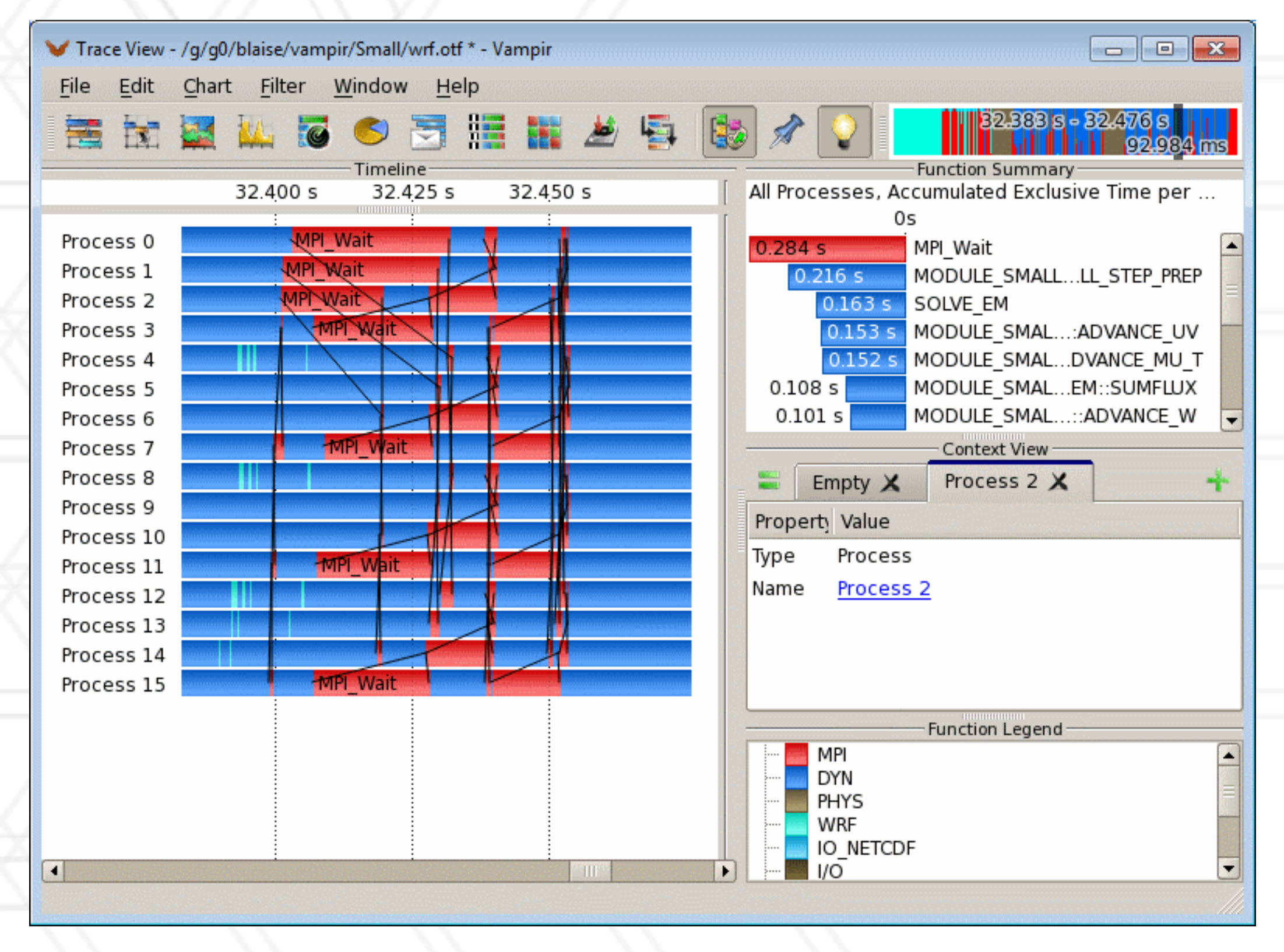

### Abhinav Bhatele (CMSC714) **LIVE RECORDING**

## **Profiling tools**

- Ignore the specific times at which events occurred
- Provide aggregate information about different parts of the code
- Examples:
	- Gprof, perf
	- mpiP
	- HPCToolkit, caliper
- Python tools: cprofile, pyinstrument, scalene

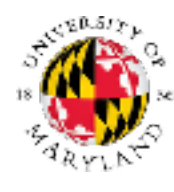

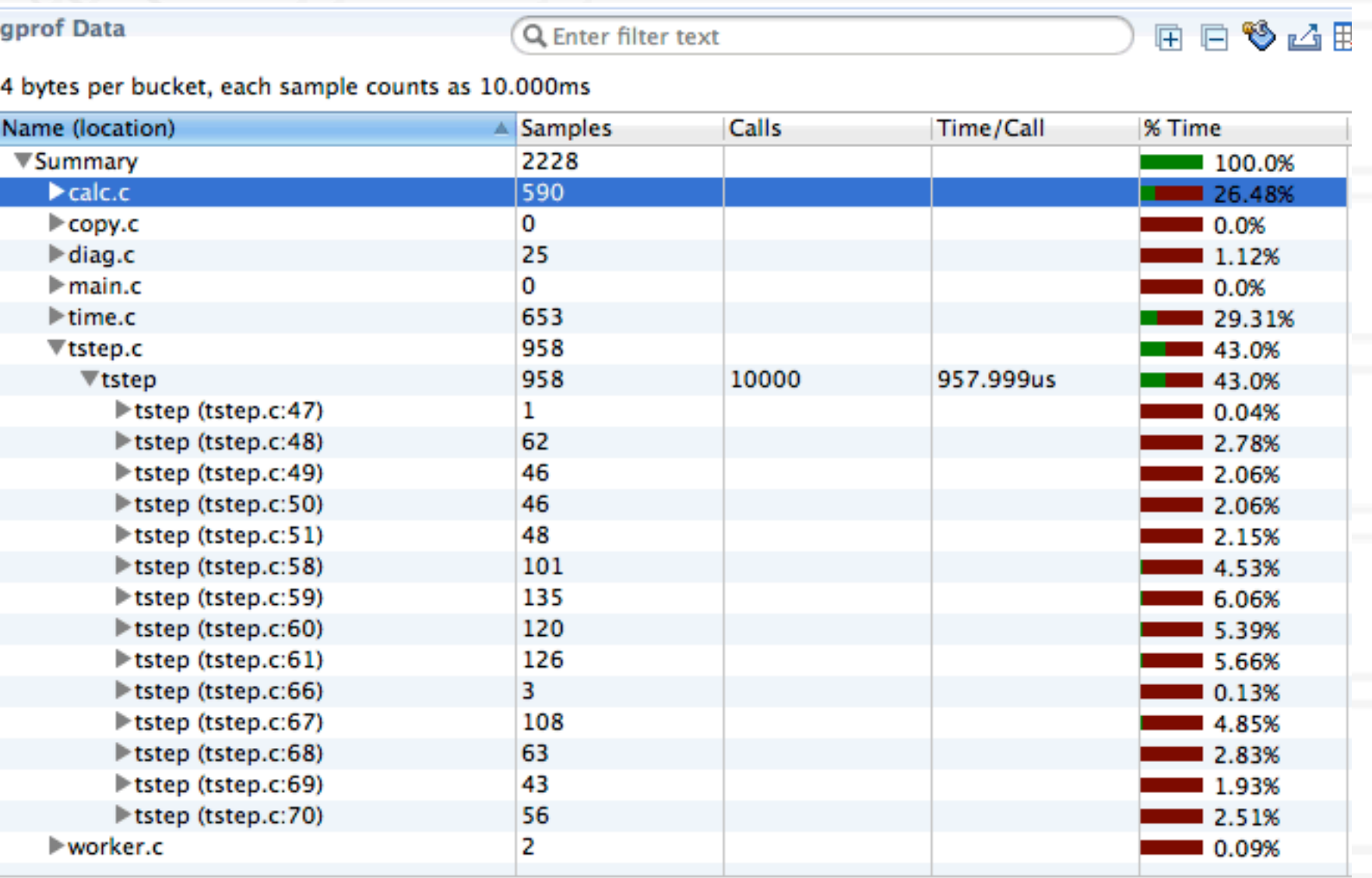

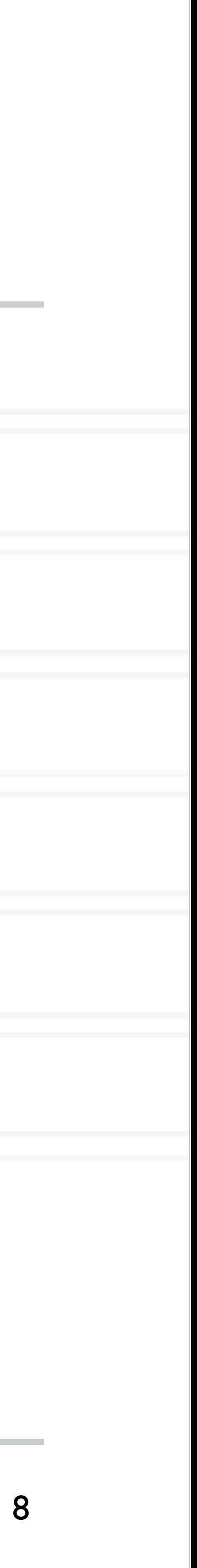

Gprof data in hpctView

Abhinav Bhatele (CMSC714) and LIVE RECORDING

- Calling context or call path: Sequence of function invocations leading to the current sample
- Calling context tree (CCT): dynamic prefix tree of all call paths in an execution
- Call graph: merge nodes in a CCT with the same name into a single node but keep caller-callee relationships as arcs

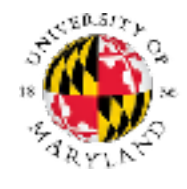

### Calling contexts, trees, and graphs which combines the structured index *Graph* with a pandas *DataFrame*.

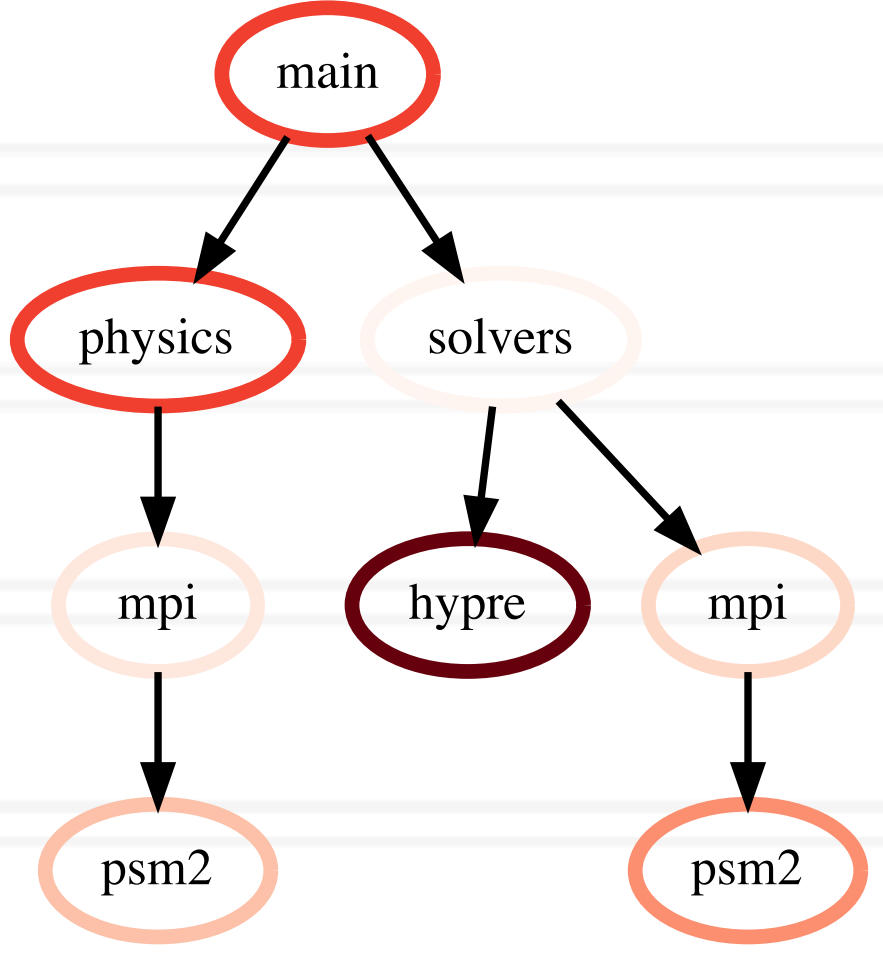

Abhinav Bhatele (CMSC714)

external versions of the Way we have a structured the structure index of the structure index of the structured index of the structure index of the structured index of the structure index of the structure index of the struc

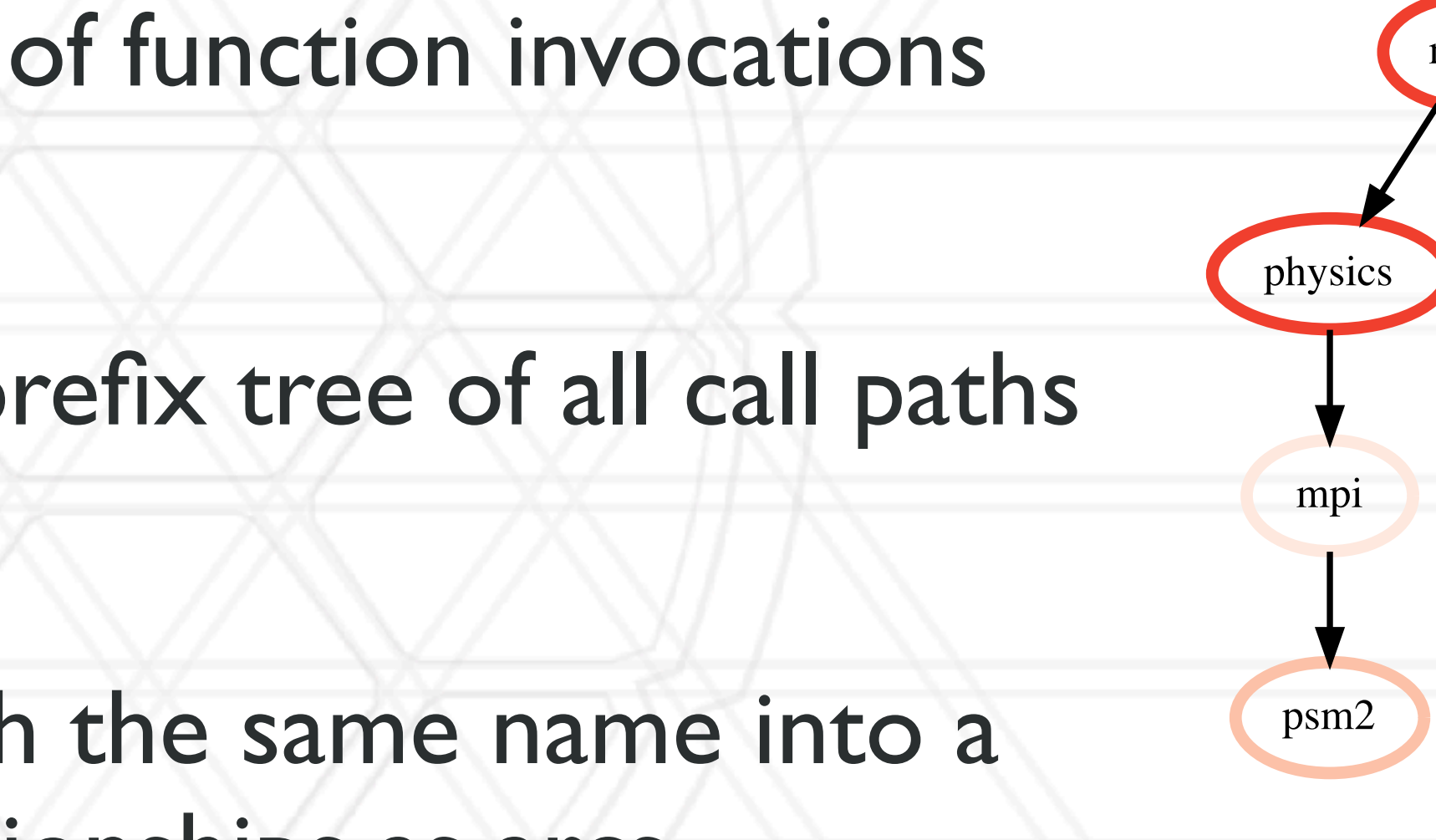

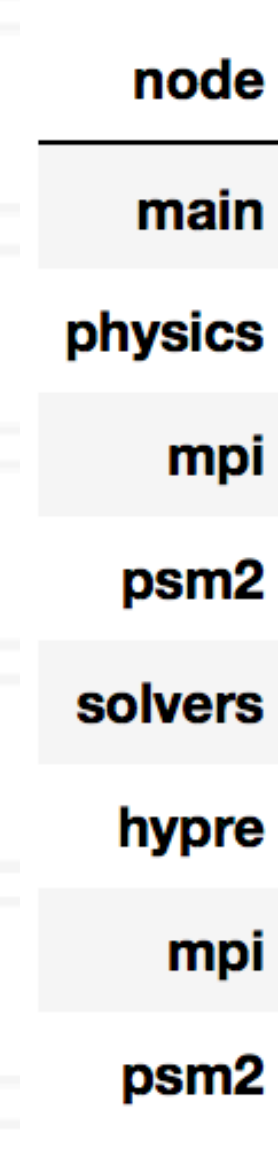

 $\sqrt{1-\frac{1}{2}}$  and a DataFrame object storing the metrics associated the metrics associated the metrics associated the metrics associated the metrics associated the metrics associated the metrics associated the metrics ass

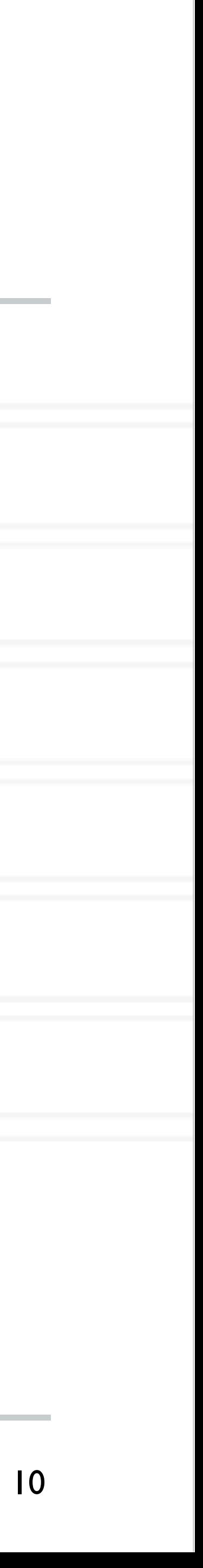

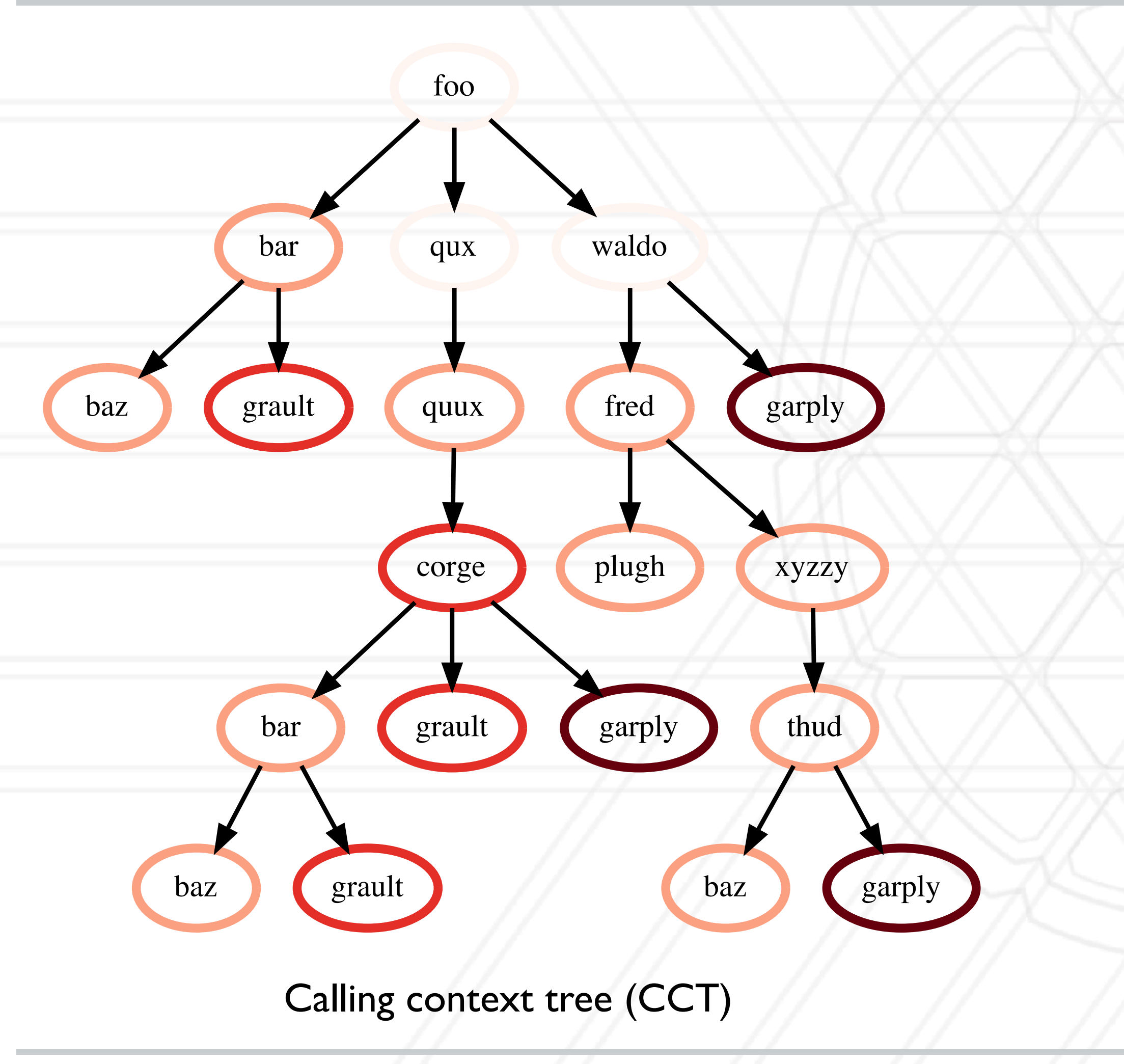

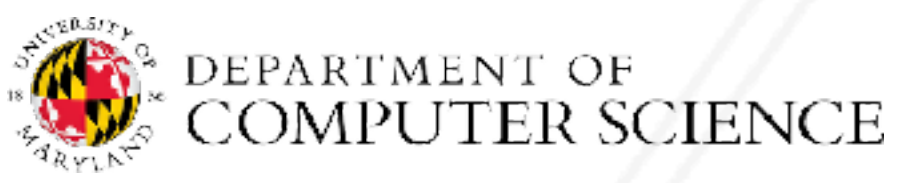

Abhinav Bhatele (CMSC714) and the CMSC714 CHA CORDING ENGINEERE CORDING

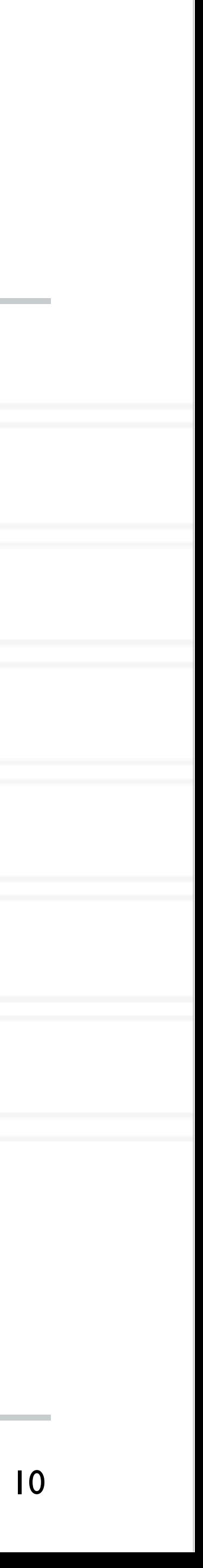

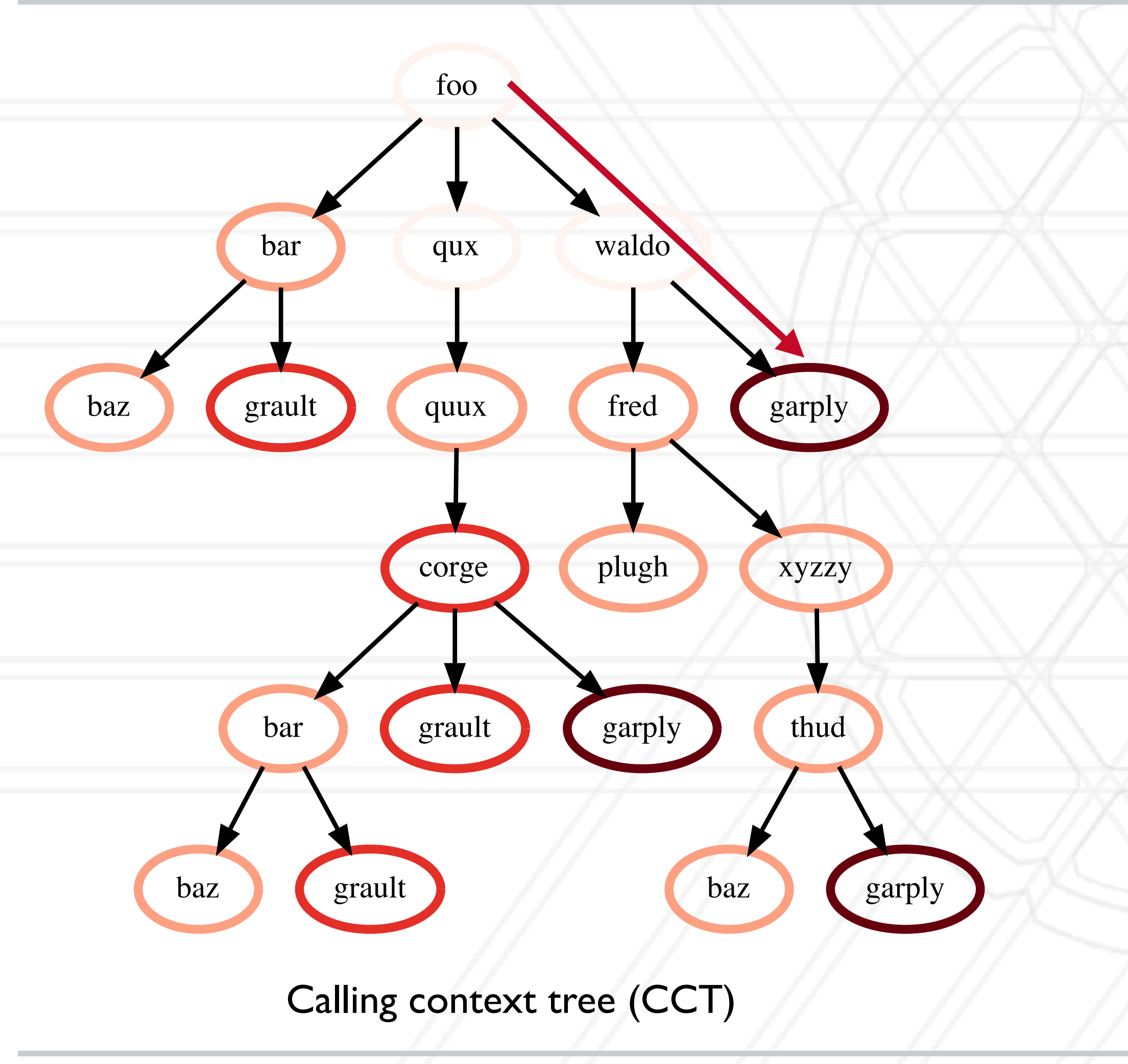

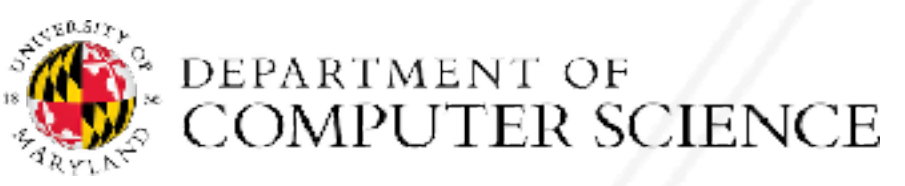

Abhinav Bhatele (CMSC714) and the CMSC714 CHA CORDING ENGINEERE CORDING

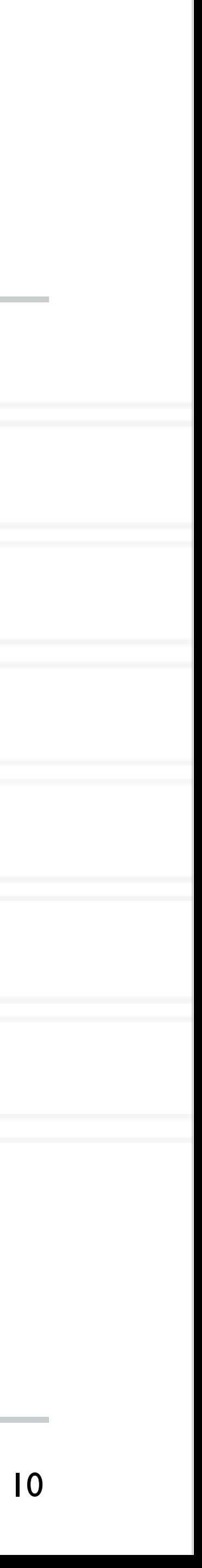

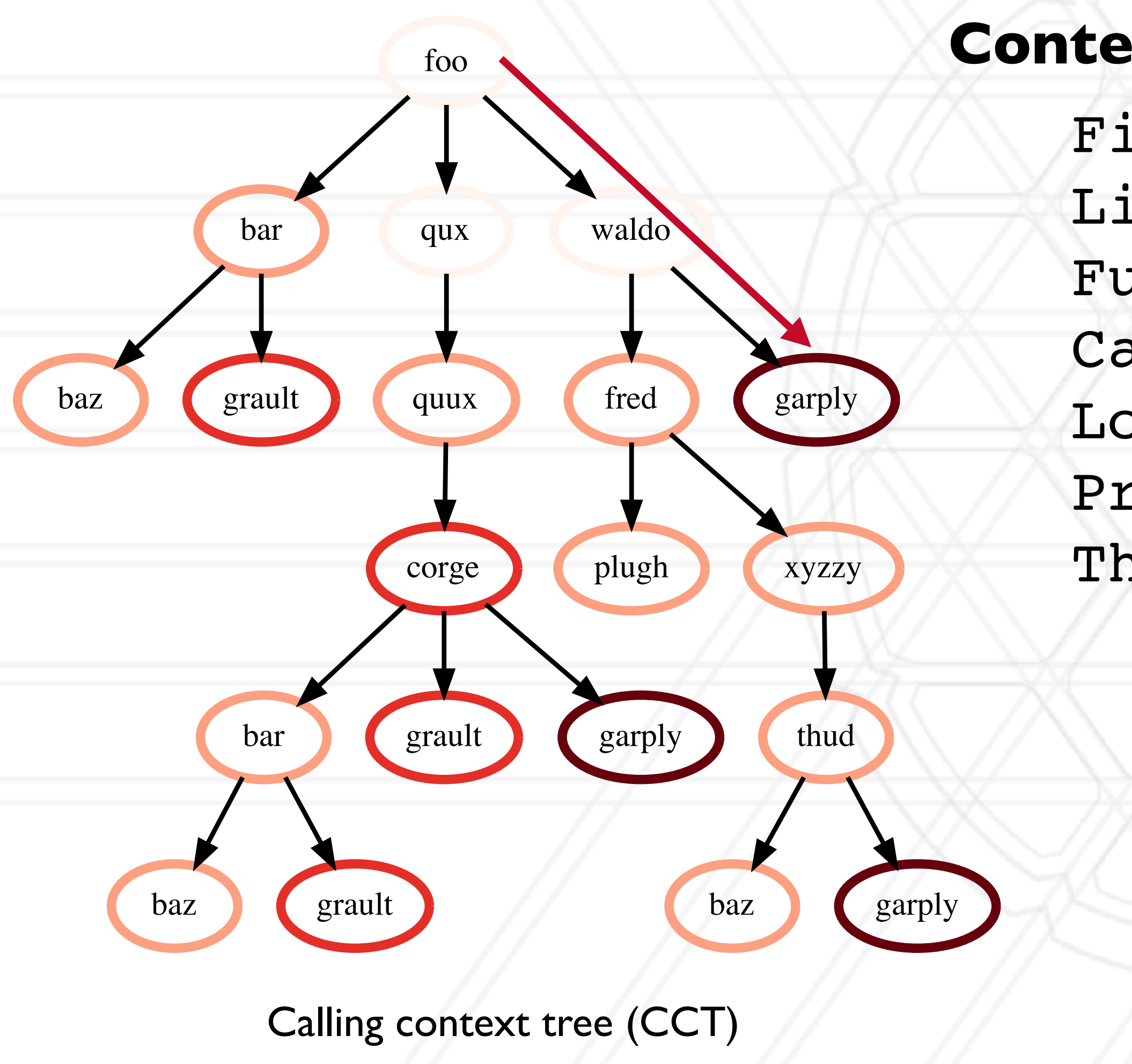

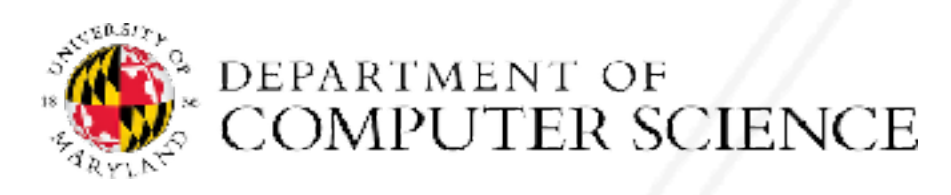

File Line number Function name Callpath Load module Process ID Thread ID

Abhinav Bhatele (CMSC714) and the CORDING CONDING CONDING

### **Contextual information**

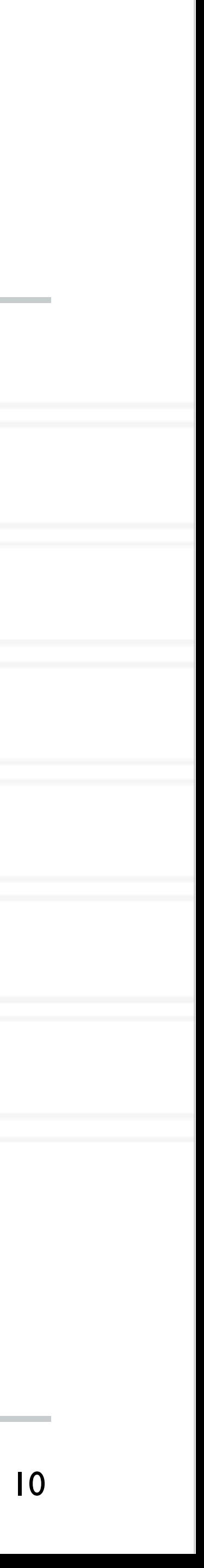

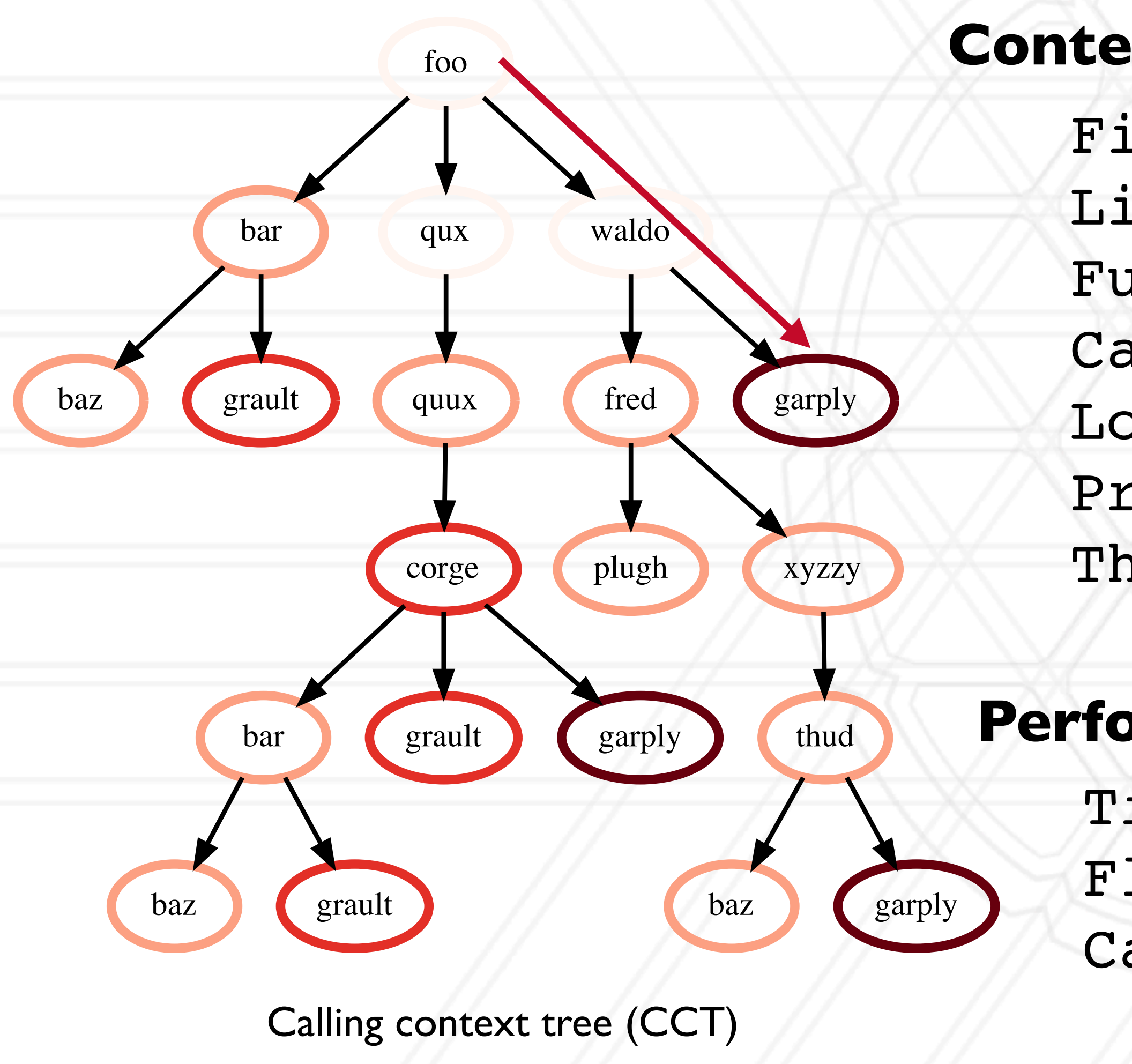

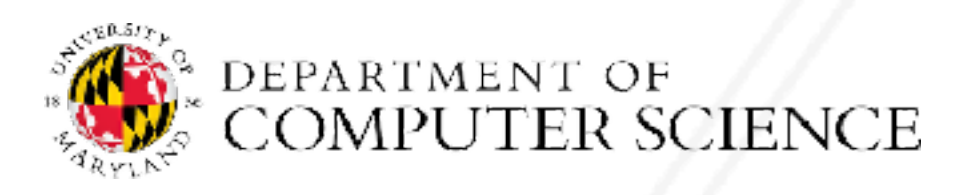

File Line number Function name Callpath Load module Process ID Thread ID

### **Contextual information**

- Time
- Flops
- Cache misses

Abhinav Bhatele (CMSC714) and the CMSC714 CHA control of the CORDING CHA control of the CORDING CHA control of the CORDING CHA control of the CORDING CHA control of the CORDING CHA control of the CORDING CHA control of the

### **Performance Metrics**

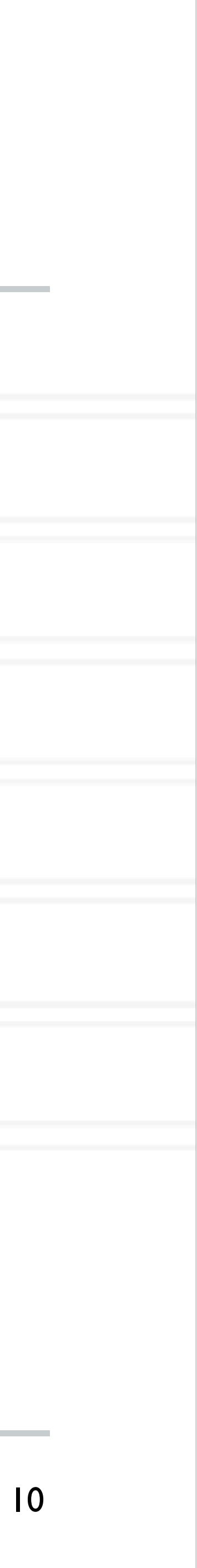

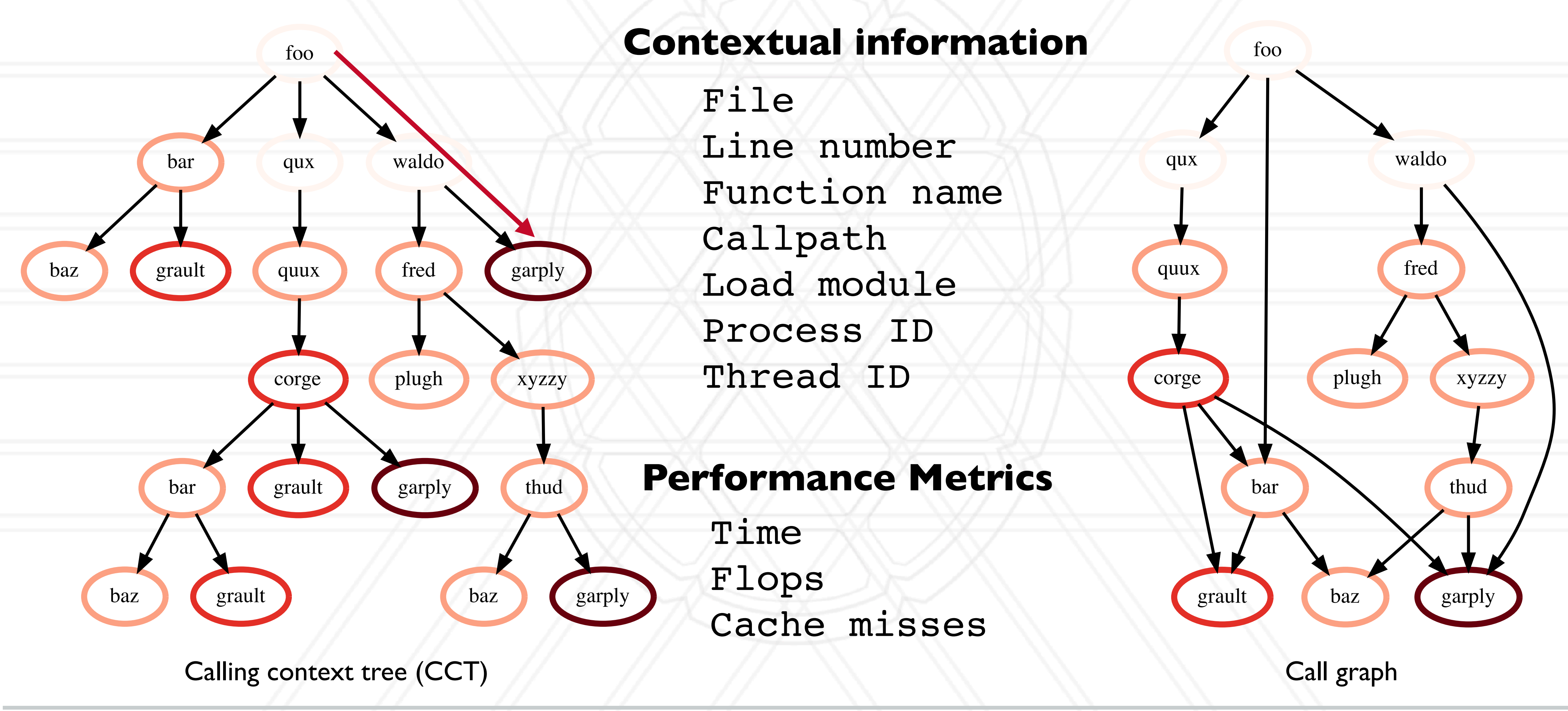

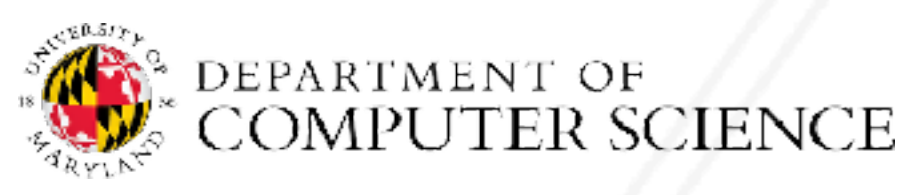

Abhinav Bhatele (CMSC714) and the CORDING CONDING CONDING

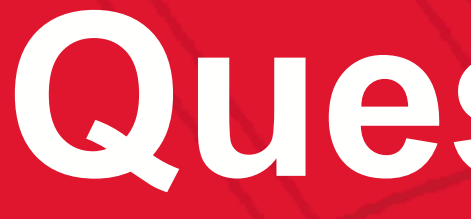

# UNIVERSITY OF<br>MARYLAND

**Abhinav Bhatele 5218 Brendan Iribe Center (IRB) / College Park, MD 20742 phone: 301.405.4507 / e-mail: bhatele@cs.umd.edu**

## **Questions?**

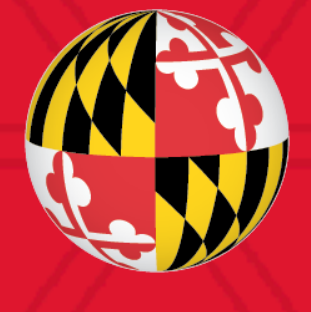